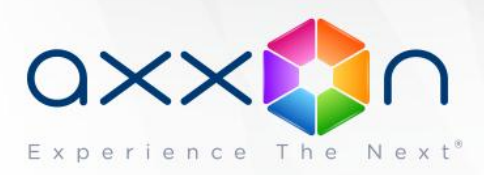

# **Axxon Next 3.6**

# **Release Notes**

## **15 May 2014 AxxonSoft releases version 3.6 of Axxon Next video management software which has significantly optimized performance and stability.**

Learn more about Axxon Next on the product page at [http://www.axxonsoft.com/products/axxon\\_next/](http://www.axxonsoft.com/products/axxon_next/)

# **What's New in Axxon Next 3.6**

#### **New events board**

Axxon Next 3.6 features a new information board for displaying a list of system events, filtered by custom criteria. One or more event types can be displayed. If the events board is linked to a camera, operators can simply click an event on the board to view the relevant recorded footage.

#### **Live sound can now be transmitted over the camera speaker**

The camera speaker can be used not only for alarm notification by playing back the specified sound file. The operator of the video surveillance system can now notify about alarms. The operator can enable sound transmission from the microphone at the client workstation over the speaker of any camera in the system.

## **Video buffering support has been added**

Buffering can compensate for unstable video streams from some camera models.

## **View camera footage without needing to edit layouts**

Users can select a listed camera and temporarily view footage from the camera in the current layout. These changes are not saved to the configuration settings: when the layout is opened again, the list of cameras will be the same as was configured by the administrator. This feature can be disabled in the user rights settings.

## **Integration support for CH VM-Desktop USB multifunction controllers**

CH VM-Desktop USB multifunction controllers can be used to operate the system in Live Video mode and Archive mode. A detailed list of the multifunction controller features can be found in the documentation.

## **Users now informed of emergency halts in video recording**

If recording of video to any storage volume is stopped due to hardware error, the user GUI displays a corresponding notification.

#### **Several clients can be run simultaneously**

It is now possible to start several copies of the Axxon Next client on a single computer, with each client connecting to a different domain.

> **WORLDWIDE** [http://www.axxonsoft.com](http://www.axxonsoft.com/)

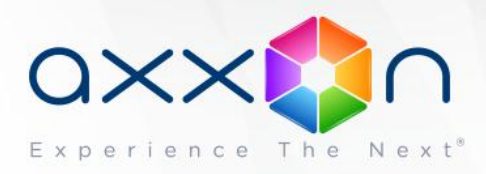

#### **Clients can be run in window mode**

Users can select whether to run the application in a separate window or in full-screen mode. Different modes can be chosen for the primary and additional monitors.

#### **IP device support**

The release includes Drivers Pack 3.2.24 for IP devices support. Detailed information about the Drivers Pack, where to find the latest set of drivers, and the list of supported hardware is available on the following page:

[http://www.axxonsoft.com/integrated\\_security\\_solutions/supported\\_ip.php](http://www.itv.ru/products/ip/)

#### **Fixes**

- 1. Issues with multistreaming for cameras connected via Onvif driver has been fixed;
- 2. Configuration saving has been improved, requiring much less time than before.
- 3. Logging is enabled by default (WARNING detail level for server and client).
- 4. Product documentation has been corrected and supplemented.

# **Downloads and licensing**

The Axxon Next installer includes both the client and server components. The client can be installed on a computer together with the server, or installed on a separate dedicated client workstation. There is no limit on the total number of servers and clients in a system.

Axxon Next can be activated in one of three modes:

**The free version** supports 1 server, 16 cameras, 1 TB storage, and an unlimited number of clients.

Detailed information on the differences between the paid, trial, and free versions and the licensing guidelines can be found on the AxxonSoft website at [http://www.axxonsoft.com/products/axxon\\_next/versions.php](http://www.itv.ru/products/axxon_next/price.php)

Download the Axxon Next 3.6 installer and documentation: [http://www.axxonsoft.com/resources/downloads.php](http://www.itv.ru/support/downloads/axxonnext.php)

# **Product documentation**

[System Requirements](https://doc.axxonsoft.com/confluence/display/next36en/Recommended+platforms) [Axxon Next Installation Guide](https://doc.axxonsoft.com/confluence/display/next36en/Installation) [Axxon Next Activation Guide](https://doc.axxonsoft.com/confluence/display/next36en/Activation+Guide) [Quick Start Quide](https://doc.axxonsoft.com/confluence/display/next36en/Quick+Start+Guide) [Complete Axxon Next 3.6 Documentation](https://doc.axxonsoft.com/confluence/display/next36en/Documentation)

> **WORLDWIDE** [http://www.axxonsoft.com](http://www.axxonsoft.com/)